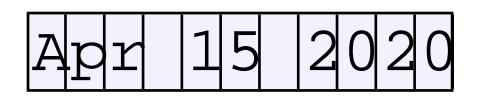

Change the date.

After pressing "Enter", the date is checked to be correctly formatted as "mmm dd yyy".